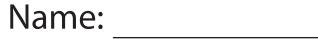

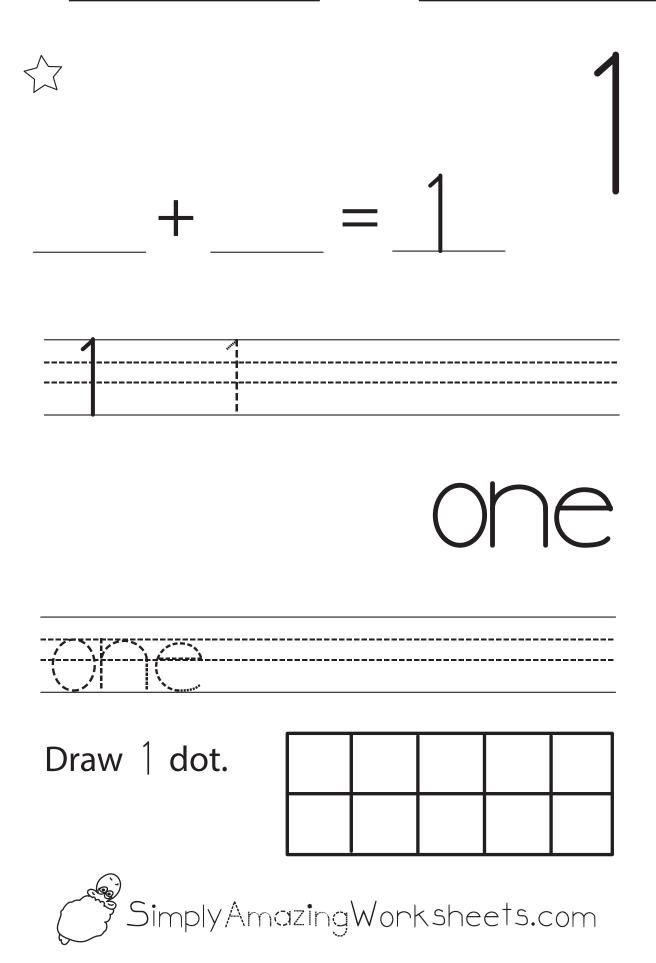

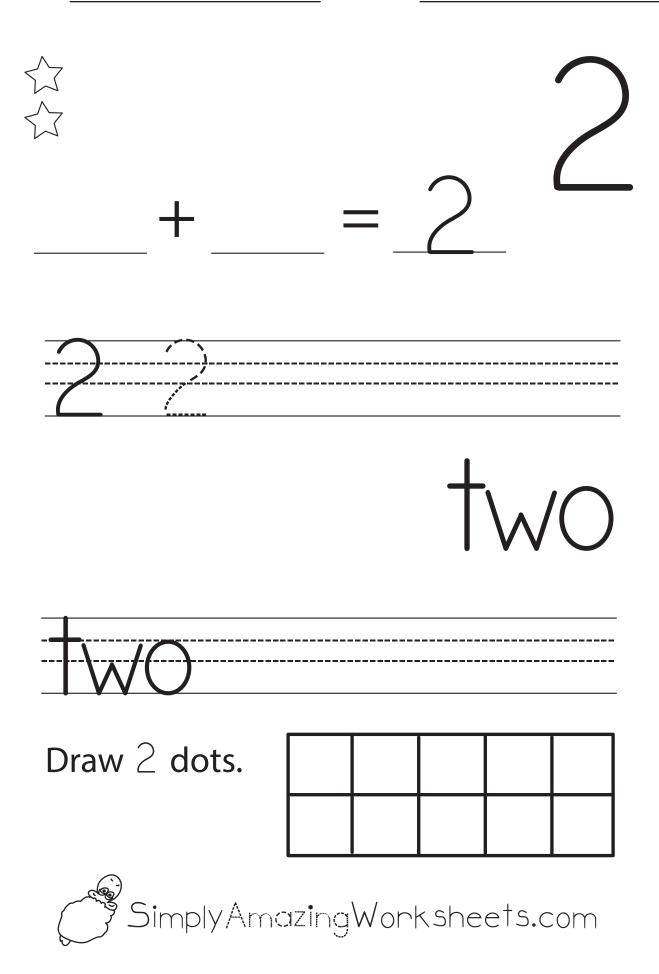

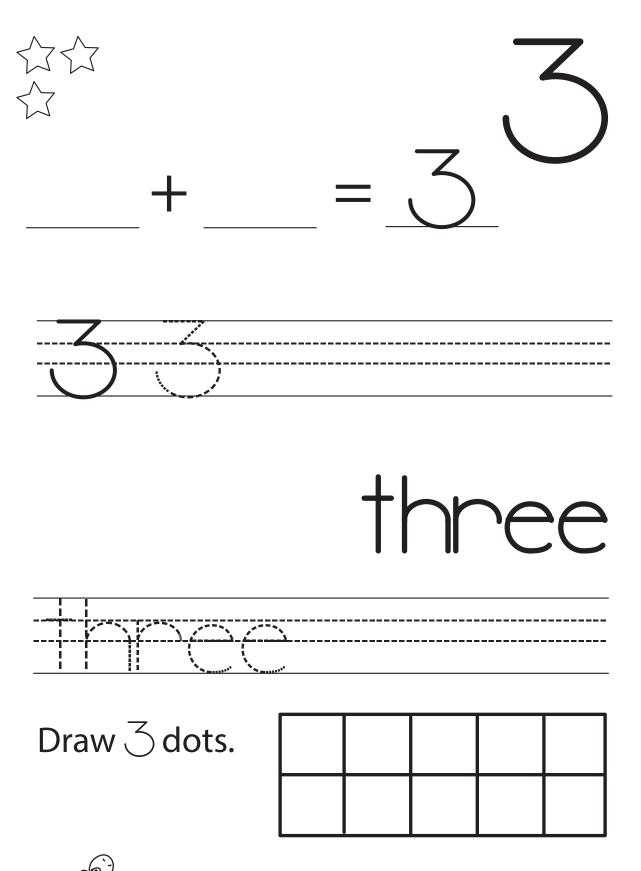

Simply Amazing Worksheets.com

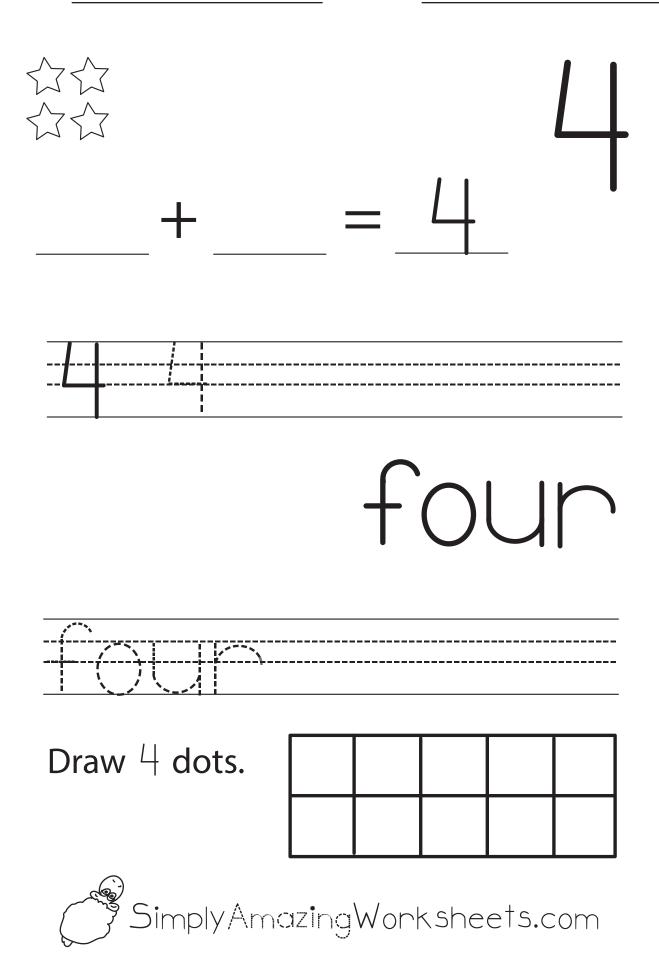

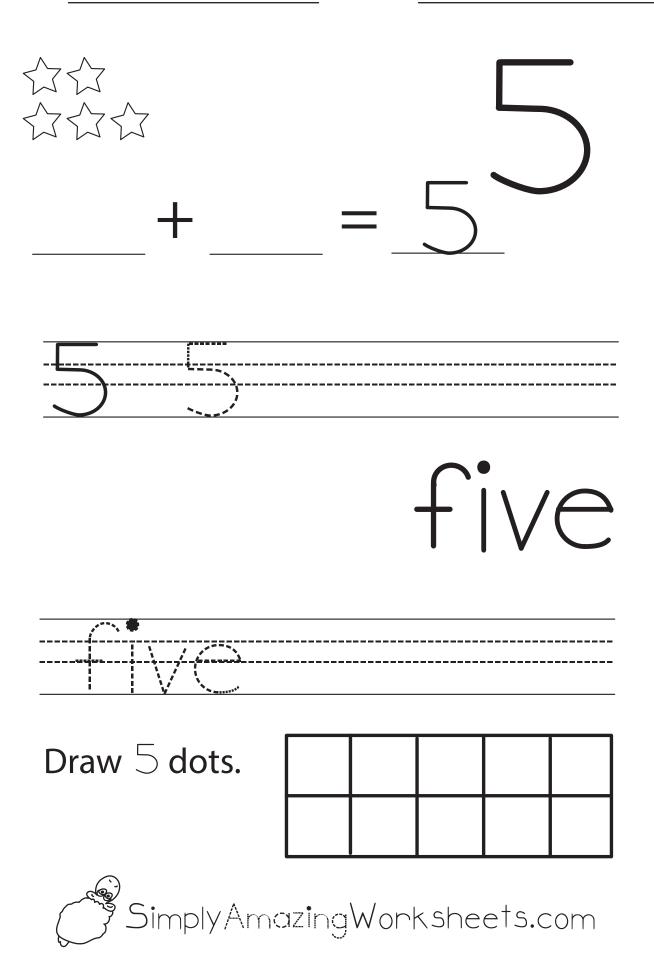

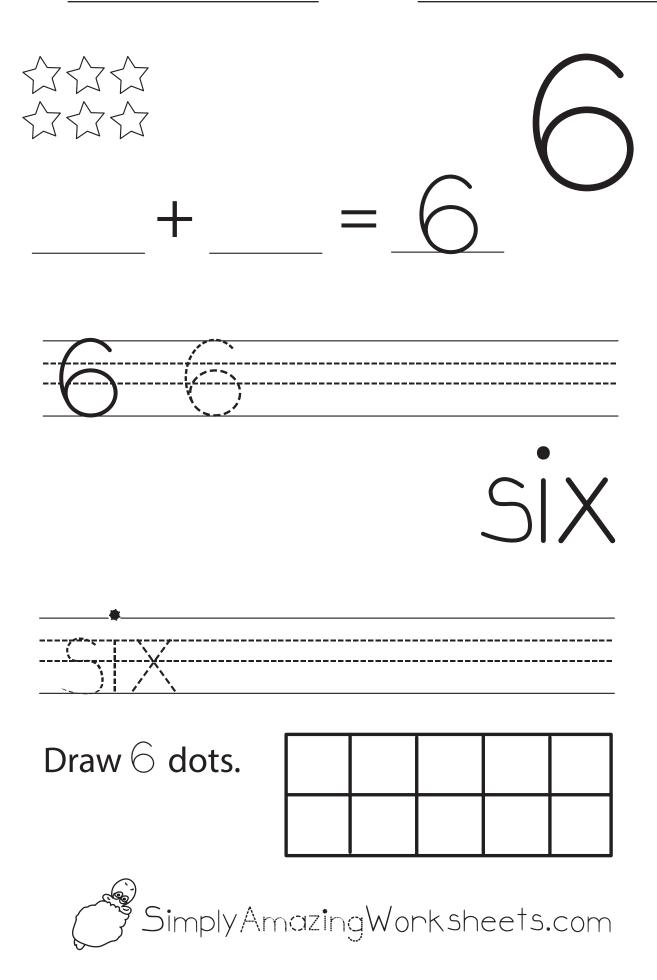

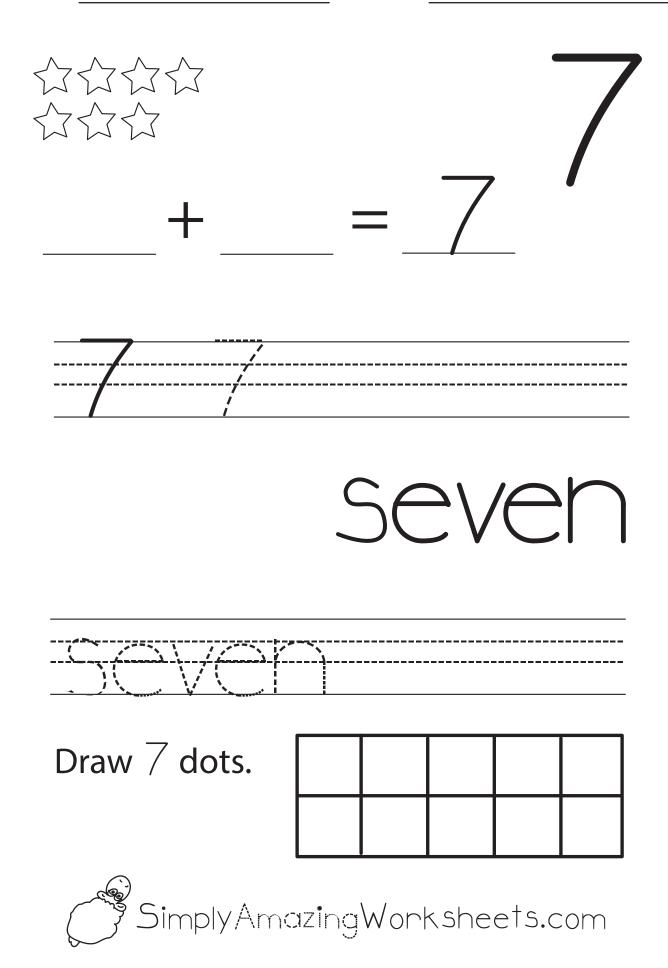

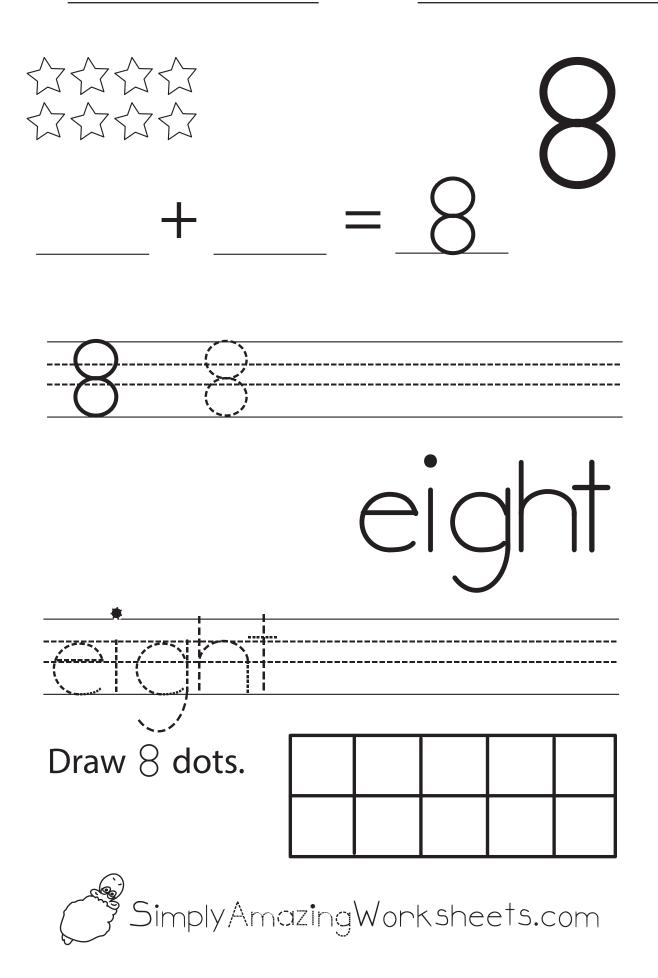

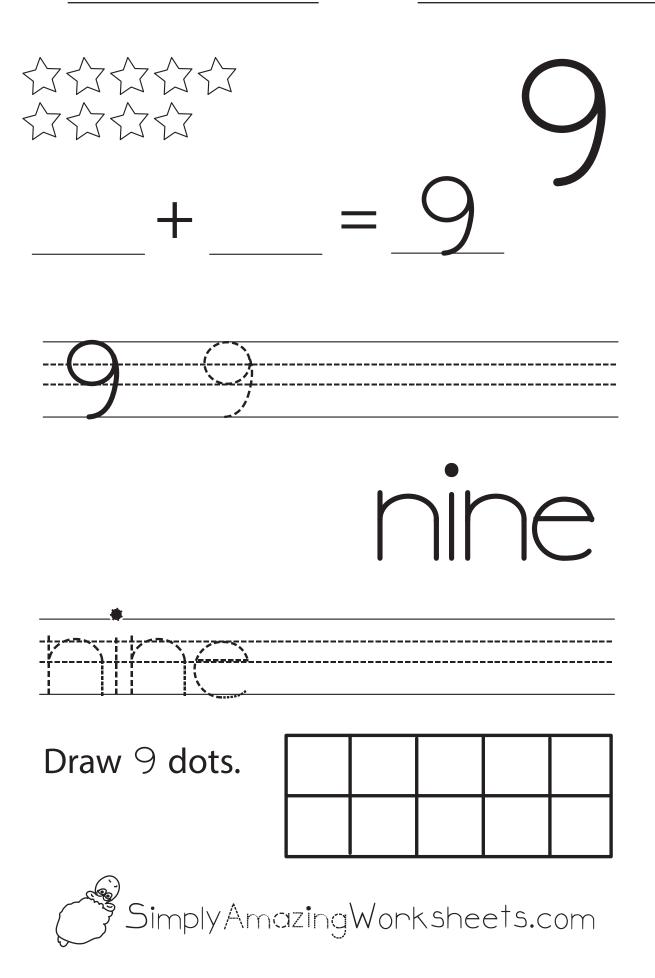

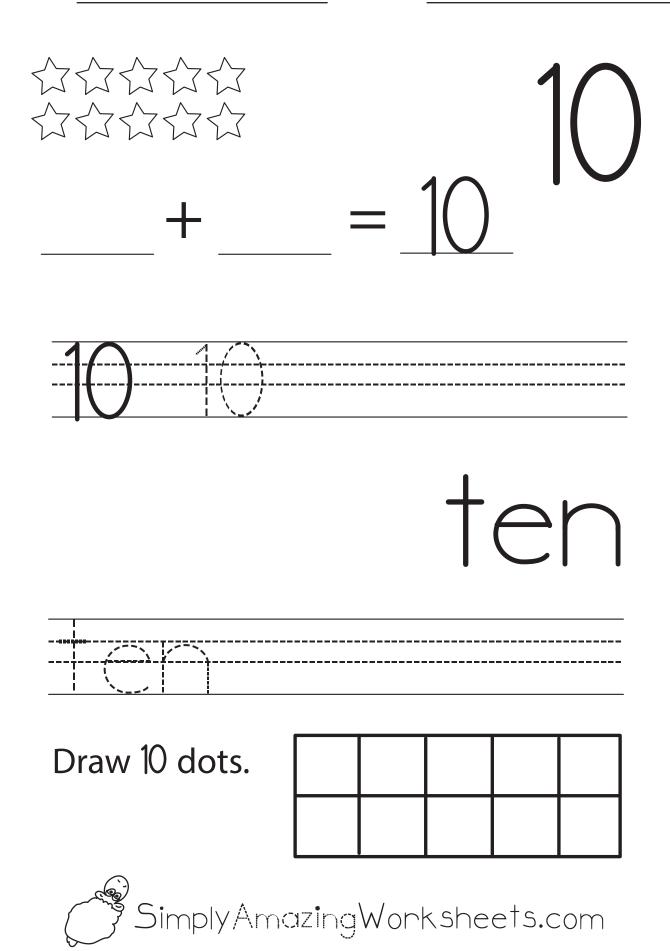